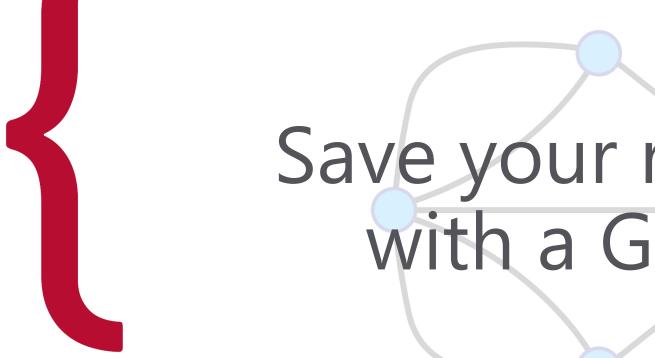

# Save your relation with a Graph

Graph databases in .NET

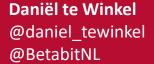

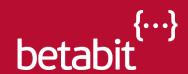

### Agenda

- Introduction
- Use cases
- Tools and first code break
- Modelling
- Graph languages
- CRUD
- Querying

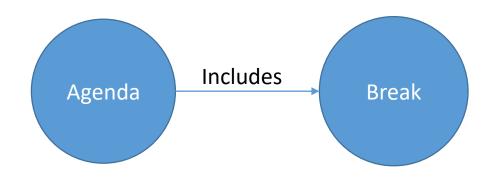

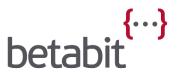

## Introduction

### Graph theory

First paper by Leonhard Euler (1707-1783) Seven Bridges of Königsberg, published in 1736

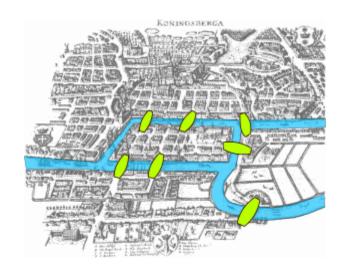

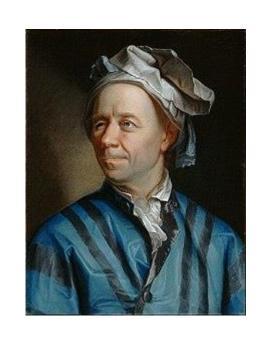

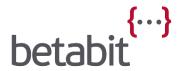

### Seven Bridges of Königsberg

Devise a walk through the city that would cross each of those bridges once and only once.

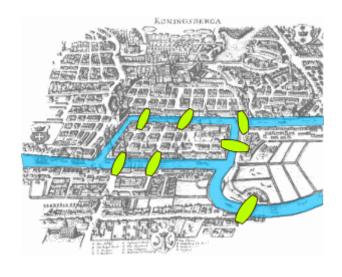

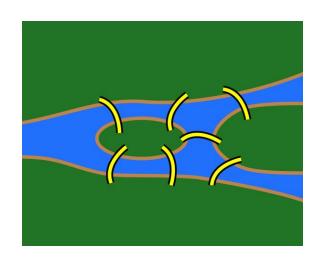

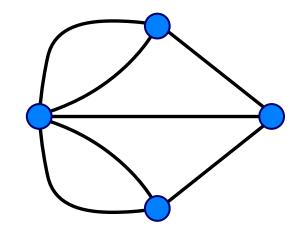

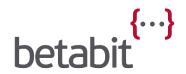

### Vertices and Edges

Or nodes and relationships...
Or nodes and edges...

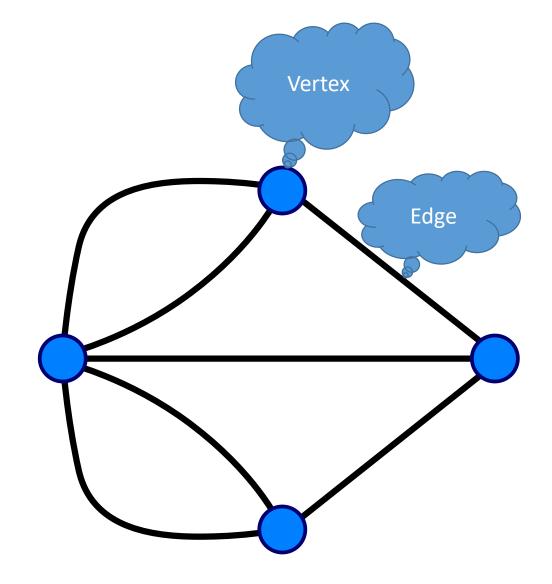

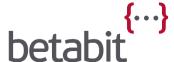

#### Directed Property Graph

Nodes and relationships can have labels. Nodes and relationships can have properties.

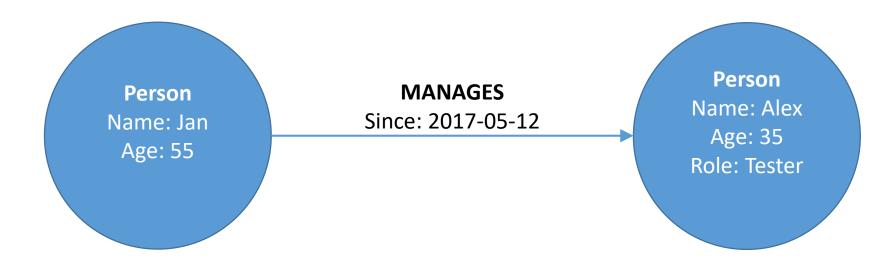

Graphs are schemaless (NoSQL)

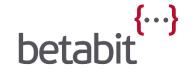

#### It's all about the paths

A path is a sequence of nodes connected by relations.

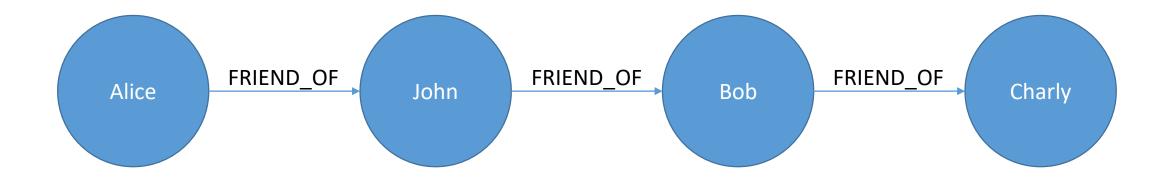

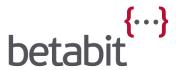

### Graph databases

- Cosmos DB (Tinkerpop)
- Neo4j
- TinkerPop
- Microsoft SQL server 2017
- AllegroGraph
- OrientDB
- Many more...

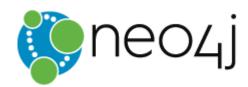

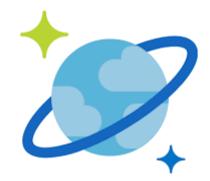

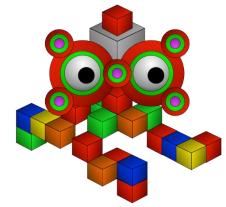

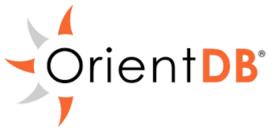

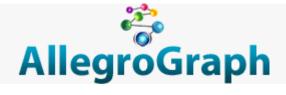

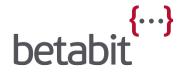

### Graph languages

- Gremlin (Cosmos DB / Tinkerpop)
- Cypher (Neo4j)
- GraphQL
- SPARQL (Allegrograph)
- A few more...

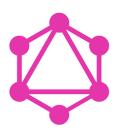

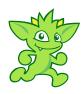

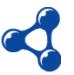

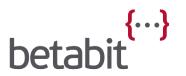

#### Cosmos DB / Gremlin

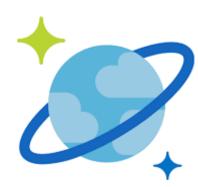

#### Microsoft's multi-model database in Azure

- Globally distributed
- Massive scale
- Guaranteed low latency
- Very high availablity
- Five consistency levels
- Graph model based on Tinkerpop
- RUs / second (~ read of 1KB document)

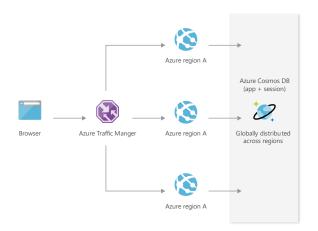

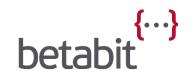

#### Cosmos DB - Partitioning

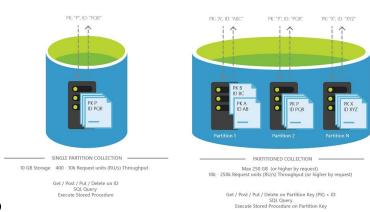

- Partition key optional if collection < 10GB</li>
- Ids for Vertices and Edges must be unique per partition
- Partition key property must be present in each vertex
- Edges are stored in same partition as their out vertex
  - john.addE('knows').to(mary)

- PartitionKey property?
- Choose partition key to best query from a single partition?

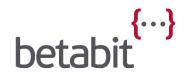

#### Cosmos DB - Partitioning

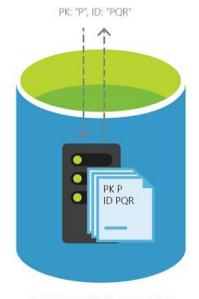

SINGLE PARTITION COLLECTION

10 GB Storage 400 - 10k Request units (RU/s) Throughput

Get / Post / Put / Delete on ID SQL Query Execute Stored Procedure

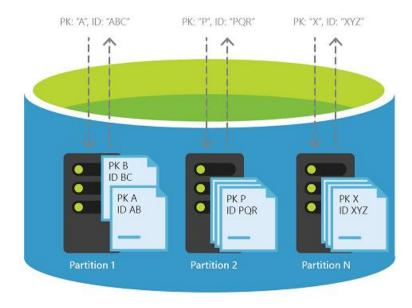

#### PARTITIONED COLLECTION

Max 250 GB (or higher by request) 10k - 250k Request units (RU/s) Throughput (or higher by request)

> Get / Post / Put / Delete on Partition Key (PK) + ID SQL Query Execute Stored Procedure on Partition Key

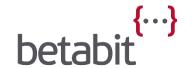

### Neo4j / Cypher

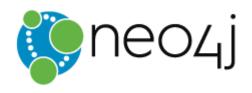

- (One of) the oldest players in the field
- Native graph storage and processing
- Huge community
- Easy to learn
- Free (e-)book ☺
- Enterprise grade graph database
- Java, C#, Python, Javascript, Ruby, and more

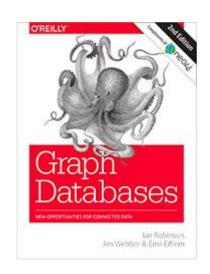

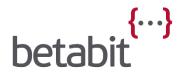

#### What about the competition?

Why not use SQL?

Joining tables for relation can become slow and cumbersome.

Or another NoSQL solution?

In general, they don't support relations at all.

They may or may not be a better option for some use cases but not for...

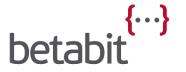

## Use Cases

#### Use cases for Graph databases

- Social data
- Recommendations
- Fraud detection
- Geospatial
- Authorization
- Analytics

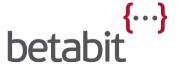

#### Social data

Common friends Influencers

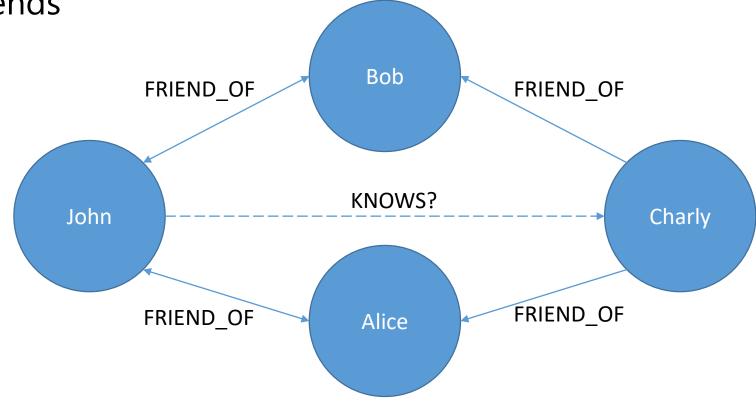

Six degrees of separation?

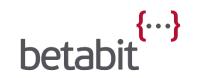

#### Geospacial

## Eulers problem Route calculations

- Shortest
- Cheapest

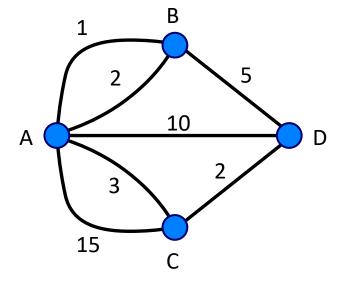

```
MATCH p = (a:Place {name: "A"})-[:CONNECTS_TO*]->(n:Place {name: "D"})
RETURN p AS shortestPath, reduce(cost=0, r in relationships(p) | cost + r.Cost) AS totalCost
ORDER BY totalCost ASC
LIMIT 1
```

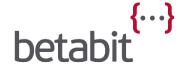

#### Authorization

Store and verify fine-grained access control

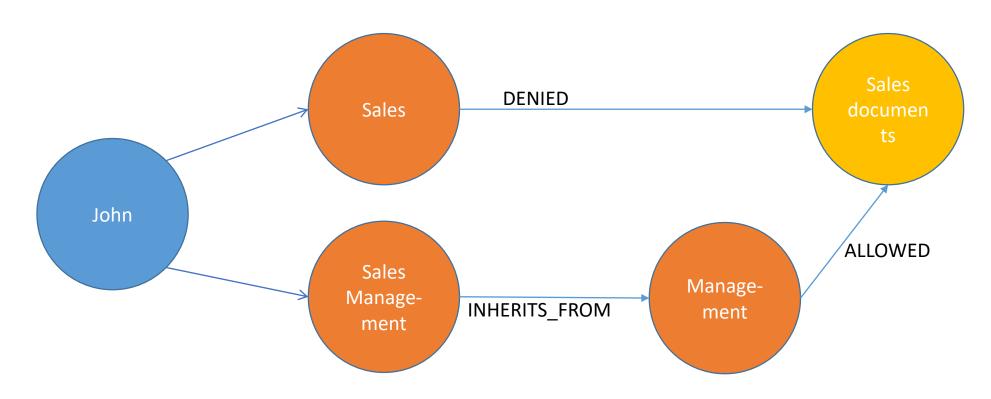

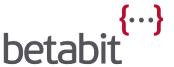

## Tools and first code

#### Cosmos DB

#### **Azure Portal**

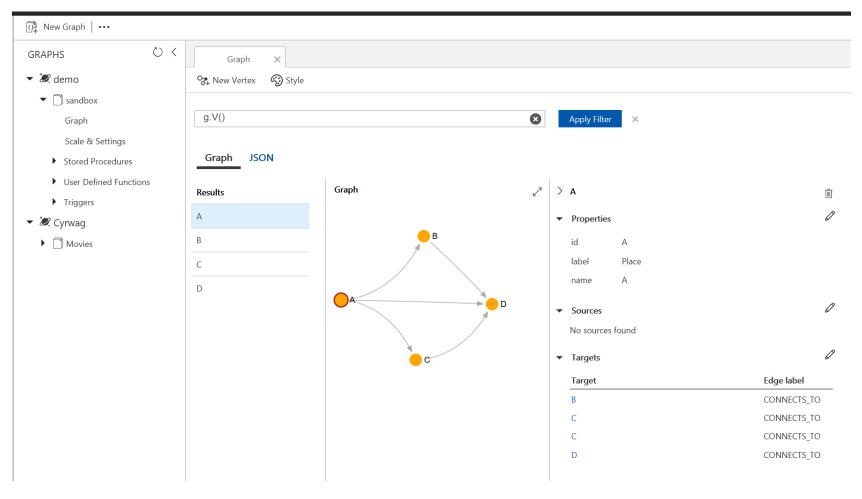

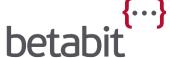

## Neo4j

#### Desktop Browser

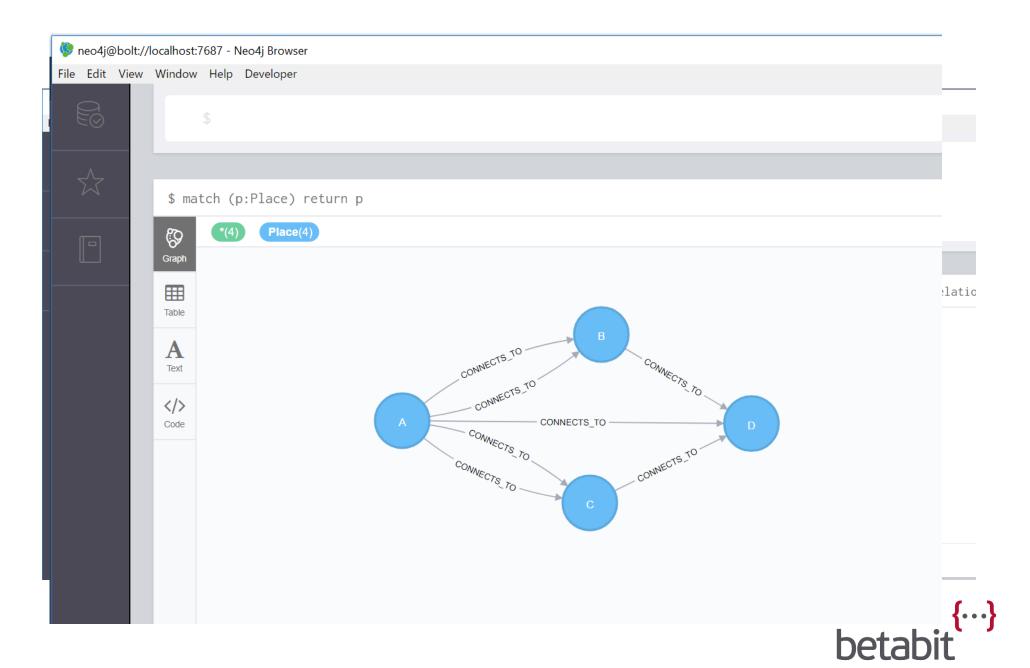

#### Apache Tinkerpop

#### Run as local Server

Not the same as Cosmos DB!

#### Run local client

- Tekst based
- Can connect to Cosmos DB

```
C:\WINDOWS\system32\cmd.exe

\_,,,/
\_(o o)
-----000o-(3)-000o-----

plugin activated: tinkerpop.server

plugin activated: tinkerpop.utilities

plugin activated: tinkerpop.tinkergraph

gremlin>
```

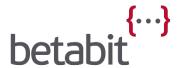

#### Visual Studio Code

#### Useful plugins:

Cypher Query Language

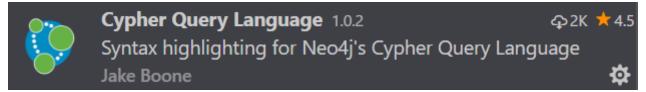

Azure Cosmos DB

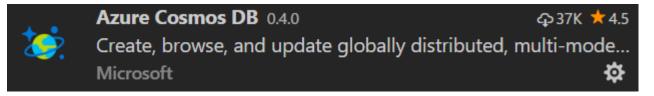

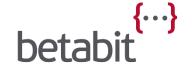

#### Tools demo

And a bit of (query) code

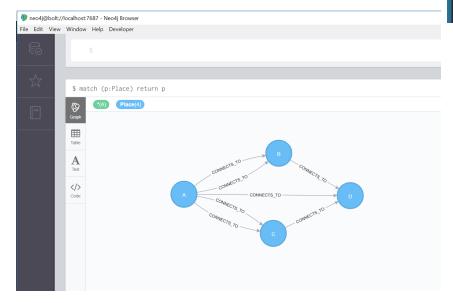

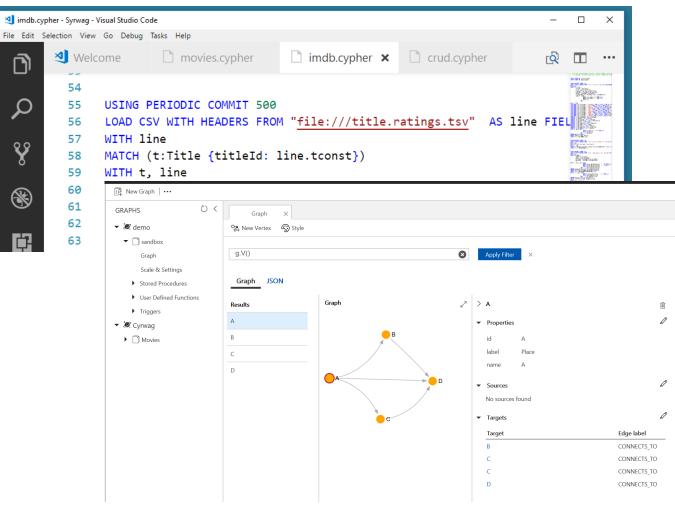

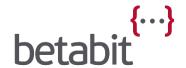

#### Code demo – Connecting to the database

```
4 references | Daniël te Winkel, 29 days ago | 1 author, 3 changes
public async Task InitialiseAsync(CancellationToken cancellationToken = default)
    var databaseName = _settings.Database;
    var collectionName = _settings.Collection;
    var partitionKey = settings.PartitionKey;
    client = new DocumentClient(new Uri( settings.Endpoint), settings.AuthKey);
    var database = new Database
        Id = databaseName
    await _client.CreateDatabaseIfNotExistsAsync(database);
    var collection = partitionKey == default
        ? new DocumentCollection
            Id = collectionName
          new DocumentCollection
            Id = collectionName,
            PartitionKey = new PartitionKeyDefinition
                Paths = new System.Collections.ObjectModel.Collection<string> { partitionKey }
        };
    _collection = await _client.CreateDocumentCollectionIfNotExistsAsync(
        UriFactory.CreateDatabaseUri(databaseName),
        collection,
        new RequestOptions
            OfferThroughput = 400,
            ConsistencyLevel = ConsistencyLevel.Session
```

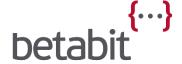

## Break

(Daniël)-[Needs]->(Coffee)

## Some magic?

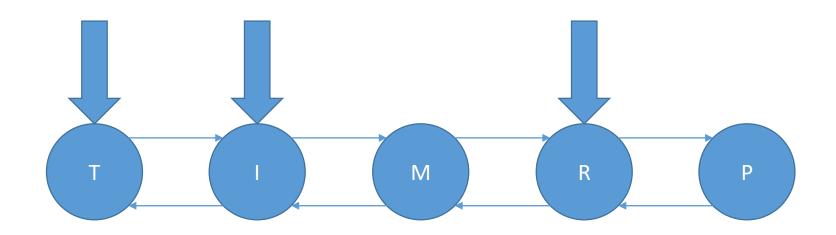

# Modelling

#### Start with a whiteboard!

- Graphs are natural to draw; just circles and arrows.
- Use real examples
- Don't try to put too much detail in

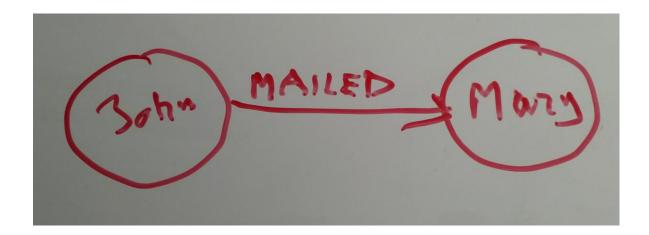

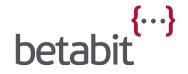

#### Test in a database

Enter the examples in a database.

Test with queries that the business requires.

```
john = g.addV('Person').property('name', 'John')
mary = g.addV('Person').property('name', 'Mary')
john.addE('MAILED').to(mary)
```

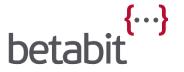

### Step by step

#### Next increment:

- On whiteboard
- In database
- Test queries

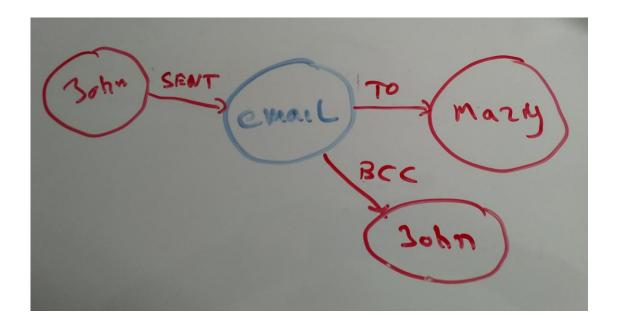

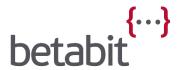

#### What is what

Nodes should describe **things**Relations should describe the **relation** between the things

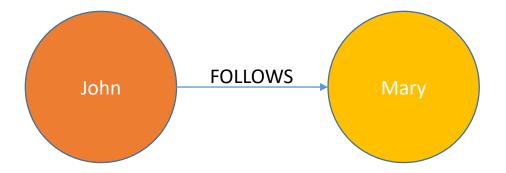

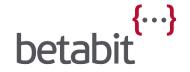

#### Labels or properties

Using specialised relationships will be faster to query

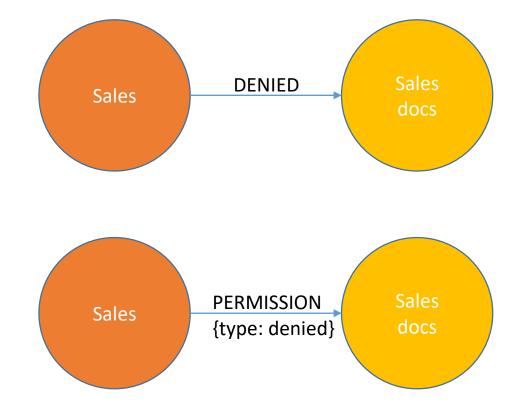

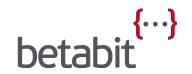

# Graph languages

### Gremlin

- Developed by Apache
- Functional language
- Multiple values possible for a Vertex property
- Many Dialects
  - Gremlin-Java8, Gremlin-Groovy, Gremlin-Python, e.t.c.

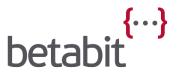

### Cypher

- Created by Neo4j
- Open sourced as openCypher
- Graph query language
- Declarative pattern matching
- Similarities to SQL

(Neo4j)-[created]->(Cypher)

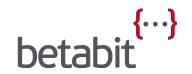

## My first query

#### Return all vertices.

```
Cypher: match (n) return n
Gremlin: g.V()
```

#### Return all vertices with a given name.

```
Cypher: match (n {name: "john"}) return n
Gremlin: g.V().has('name', 'john')
```

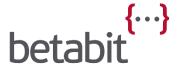

# CRUD

### CRUD

- Some Gremlin
- A bit more Cypher
- And some C#

query = query

```
// Extend the model
                                  MATCH (B:Place {name: "B"})
                                  MATCH (C:Place {name: "C"})
                                  MATCH (D:Place {name: "D"})
                                  CREATE (D)-[:CONNECTS_TO {Cost: 5}]->(B)
                                  CREATE (D)-[:CONNECTS_TO {Cost: 2}]->(C)
.Create($"(m{pos}:Movie {{entity{pos}}})")
.WithParam($"entity{pos}", movieEntity);
```

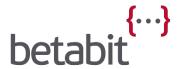

# Querying

## Querying

(Daniël) - [Shows] -> (Some queries)

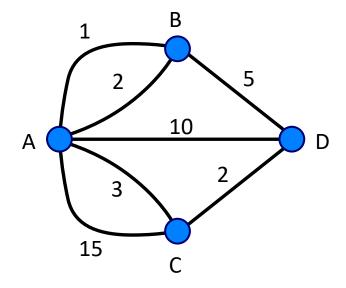

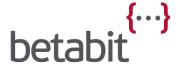

## The end?

### Hands-on session?

If you are interested in a hands-on session to explore the (IMDB?) Graph database technology, please respond to the feedback mail

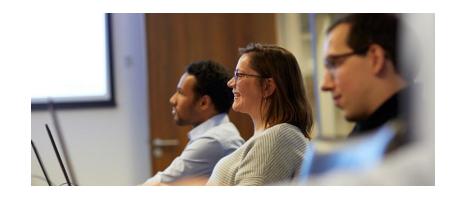

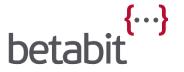

## Questions?

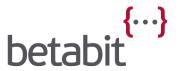

### Conclusions

Graph databases are great at querying connected data.

Graph databases are a great tool to have in your data toolbox!

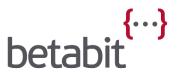

### More information

Links to the presentation and the code will be shared at:

https://www.betabit.nl/nl/kennis/save-your-relation-with-a-graph

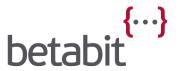

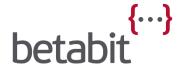

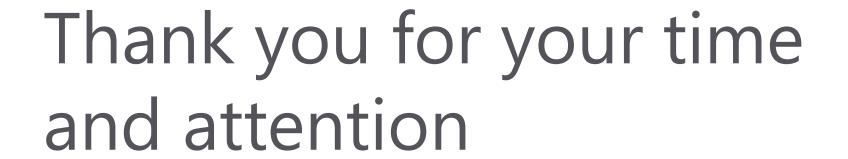